Zał. nr 5 do ZW 13/2019

Załącznik nr … do programu studiów

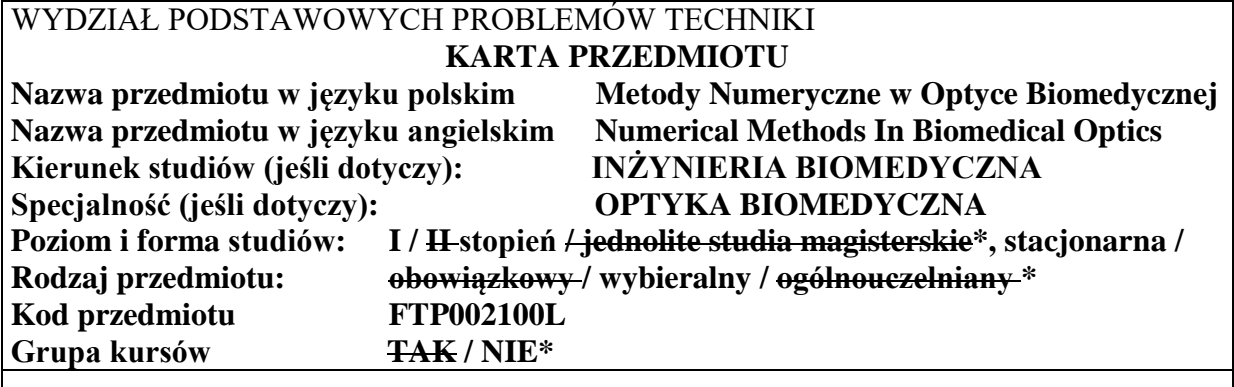

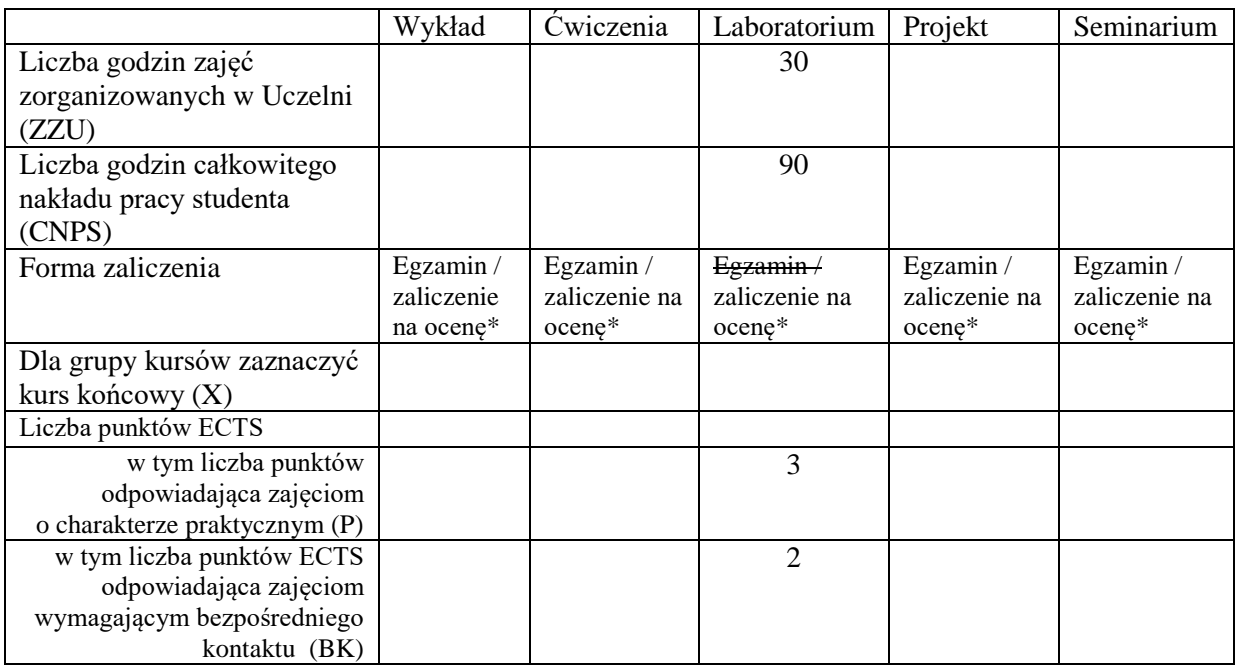

\*niepotrzebne skreślić

#### **WYMAGANIA WSTĘPNE W ZAKRESIE WIEDZY, UMIEJĘTNOŚCI I KOMPETENCJI SPOŁECZNYCH**

- 1. Podstawowa wiedza z zakresu optyki
- 2. Zaliczony kurs: Optyka inżynierska (wykład kurs FTP002001W)
- 3. Podstawowa wiedza dotycząca składni języka programowania w środowisku MATLAB

### **CELE PRZEDMIOTU**

C1 Uzyskanie podstawowej wiedzy z zakresu wykorzystania wybranego środowiska programistycznego w wybranych zastosowaniach w optyce biomedycznej: analizy trajektorii biegu promieni świetlnych w układach optycznych, analizy numerycznej propagacji światła w klasycznych układach optycznych, propagacji wiązki laserowej, analizy numerycznej dyfrakcji światła, wykorzystania transformacji Fouriera i Radona oraz wybranych algorytmów możliwych do zastosowania w biomedycynie laserowej: charakterystyka rezonatorów laserowych, wiązki gaussowskiej (mody poprzeczne, średnica wiązki w wybranej odległości, rozbieżność etc.).

C2 Nabycie podstawowych umiejętności z zakresu opracowywania algorytmów numerycznych w środowisku programistycznym dla wybranych (wymienionych powyżej) zastosowań w optyce biomedycznej.

#### **PRZEDMIOTOWE EFEKTY UCZENIA SIĘ**

Z zakresu wiedzy:

PEU\_W01- Ma szczegółową wiedzę związaną z wybranymi zagadnieniami z zakresu Inżynierii Biomedycznej dla specjalności Optyka Biomedyczna, w szczególności w zakresie: metod macierzowych stosowanych w optyce do określenia trajektorii biegu promieni świetlnych, metod numerycznych służących do analizy rezonatorów laserowych oraz charakterystyki wiązki laserowej, wykorzystania jednowymiarowej (1D) i dwuwymiarowej (2D) szybkiej transformacji Fouriera, optycznej filtracji przestrzennej, algorytmów numerycznych stosowanych w tomografii, charakterystyki obrazowania w układach optycznych (koherentnych/niekoherentnych)

Z zakresu umiejętności:

PEU\_U01 - Potrafi dokonać krytycznej analizy sposobu funkcjonowania i ocenić – zwłaszcza w powiązaniu z Inżynierią Biomedyczną istniejące rozwiązania techniczne, w szczególności urządzenia, optoelektroniczne elementy optyczne, systemy optyczne, zjawiska optyczne typowe dla specjalności Optyka Biomedyczna w zakresie wymienionym powyżej.

PEU U02 - Potrafi – zgodnie z zadaną specyfikacją – zaprojektować i przygotować proste algorytmy numeryczne obejmujące m.in. analizę trajektorii biegu promieni świetlnych, charakteryzację wiązki Gaussa i rezonatorów laserowych, propagację wiązek świetlnych, wykorzystanie 1D i 2D transformaty Fouriera w analizie sygnałów periodycznych, obrazowanie tomograficzne, używając właściwych narzędzi charakterystycznych dla specjalności Optyka Biomedyczna

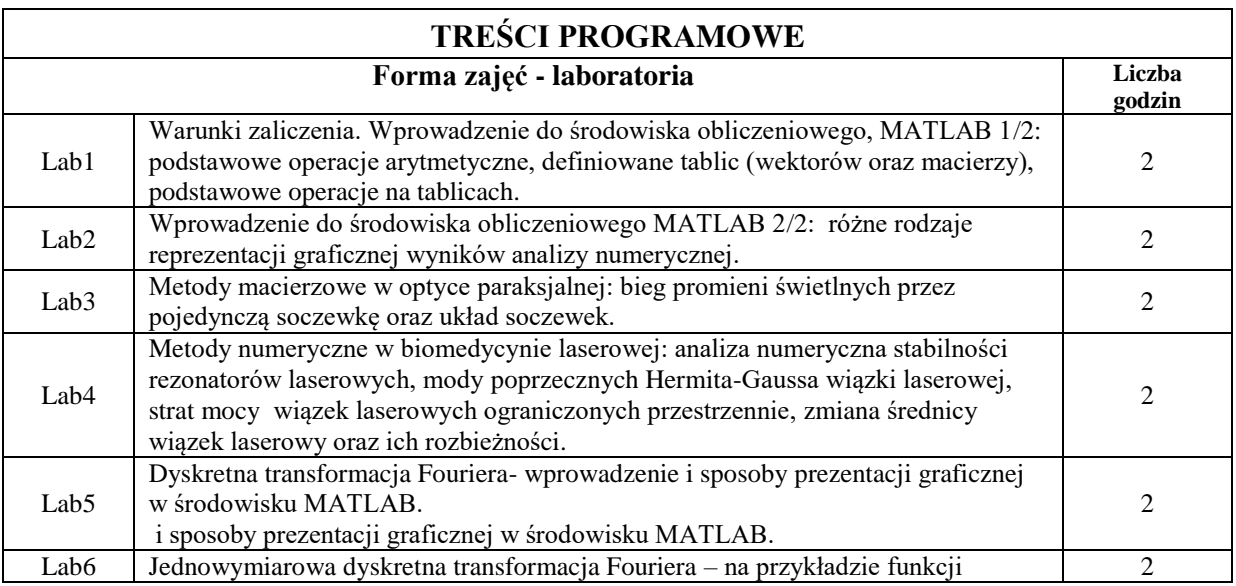

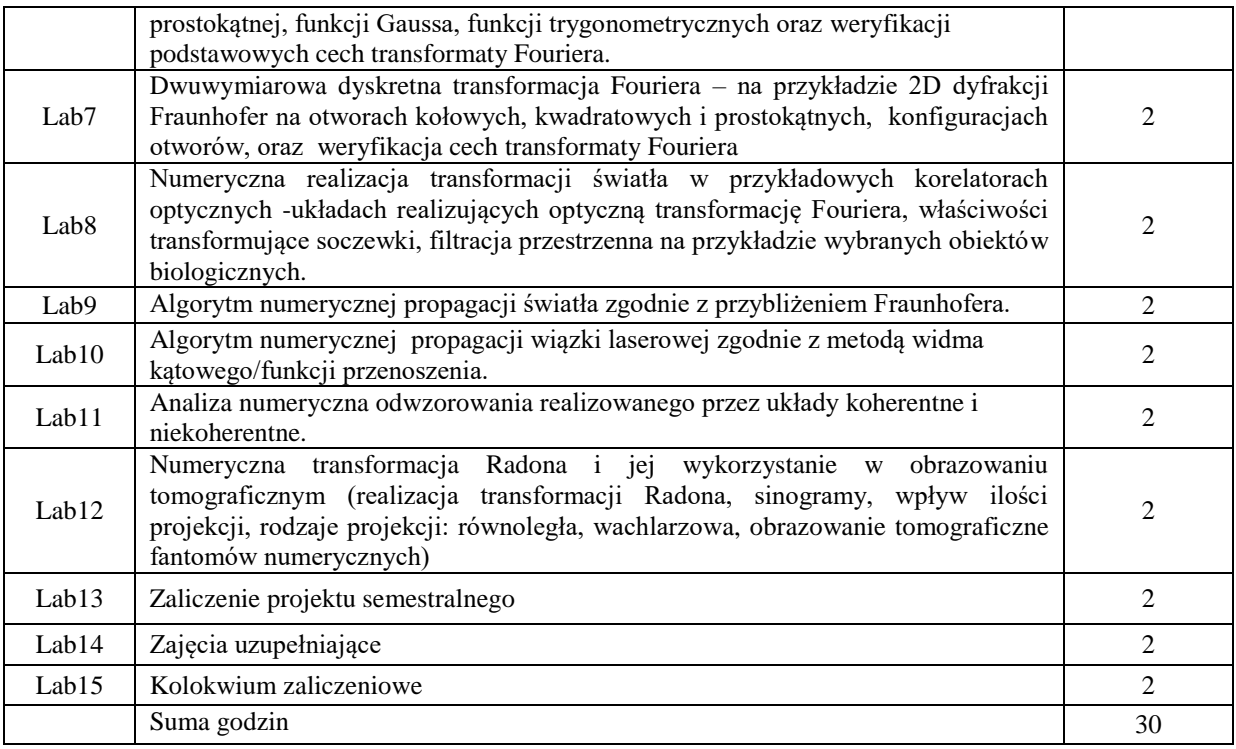

## **STOSOWANE NARZĘDZIA DYDAKTYCZNE**

- N1. Tablica, komputer, rzutnik
- N2. Komputer i oprogramowanie MATLAB
- N3. Praca z oprogramowaniem MATLAB i opracowywane skryptów
- N3. Krótki sprawdzian wiedzy
- N4. Konsultacje

# **OCENA OSIĄGNIĘCIA PRZEDMIOTOWYCH EFEKTÓW UCZENIA SIĘ**

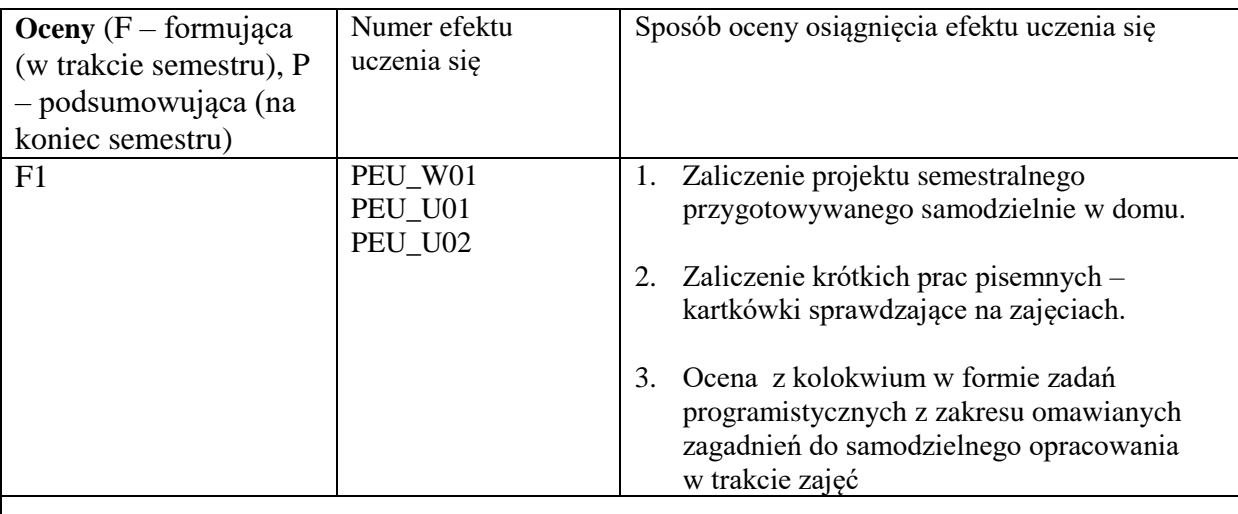

P – laboratorium - ocena na podstawie sumy punktów uzyskanych z kolokwium przy spełnieniu wymogu niezbędnego tzn. zaliczenia projektu semestralnego i krótkich prac pisemnych

# **LITERATURA PODSTAWOWA I UZUPEŁNIAJĄCA**

## **LITERATURA PODSTAWOWA:**

- [1] Materiały dydaktyczne i wprowadzenia udostępnione przez Prowadzącego na stronie internetowej Katedry Inżynierii Biomedycznej
- [2] J.D. Schmidt, "Numerical simulation of optical wave propagation", SPIE Press, 2010
- [3] T.Ch. Poon, T. Kim, "Engineering Optics with MATLAB", World Scientific, 2006
- [4] S. W. Teare, "Optics using MATLAB", SPIE Press, 2017
- [5] E. Hecht, "Optyka", Wydawnictwo PWN, 2016
- [6] I.Wilk, "Optyka fizyczna cz.1", Oficyna Wydawnicza PWr, 1996

## **LITERATURA UZUPEŁNIAJĄCA:**

- [1] E. Jagoszewski, "Wstęp do optyki inżynierskiej" Oficyna Wydawnicza PWr, 2008
- [2] K.Gniadek "Optyczne przetwarzanie informacji", PWN, 1992
- [3] J.Nowak, M. Zając, "Optyka- kurs elementarny", Oficyna Wydawnicza PWr 1998
- [4] P. Rudra, "MATLAB dla naukowców i inżynierów", Wydawnictwo PWN, 2010

[5] B. Mrozek, Z. Mrozek, "MATLAB i Simulink. Poradnik użytkownika", Helion, 2010

### **OPIEKUN PRZEDMIOTU (IMIĘ, NAZWISKO, ADRES E-MAIL)**

**Igor Buzalewicz, [igor.buzalewicz@pwr.edu.pl](mailto:igor.buzalewicz@pwr.edu.pl)**